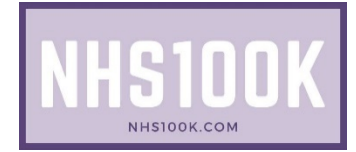

# **Withdraw Consent to Share Your Health Records**

All of the links on this page are to official NHS pages.

## **Official NHS website**

[Opt out of health](http://www.nhs.uk/using-the-nhs/about-the-nhs/opt-out-of-sharing-your-health-records/) record sharing (http://www.nhs.uk/using-the-nhs/about-the-nhs/opt-out-of-sharing-your-health-records)

## **Type 1 Opt out**

This is an opt out direct with your GP. It stops GP surgeries from sharing your information with other departments such as research and planning. This does not opt you out of NHS Digital.

Download and print the form below and either give it directly, mail or email it direct to your GP surgery. They must confirm that you have been opted out of their database, so if you do not receive confirmation, please follow it up.

<https://assets.nhs.uk/nhsuk-cms/documents/Type1Opt-outform.docx>

## **National Data Opt out**

You are free to opt out of the national database, however, there are exclusions to when you can opt out. Exclusions:

- When required by law
- When you have given consent
- When there is overriding public interest
- When information that can identify you is removed
- When there is a specific exclusion, such as the Census.

It is an online application to remove your data. All you need is your Name, D.O.B, NHS number or postcode. It will send you a security code to your email or mobile.

Opt out: [Manage Your Choice](https://www.nhs.uk/your-nhs-data-matters/manage-your-choice/)

(https://www.nhs.uk/your-nhs-data-matters/manage-your-choice)

#### **Summary care records**

Summary Care Records allow all health providers to access your medical records when you are consulting them about your health care needs. You can choose to:

a) Express consent for medication, allergies and adverse reactions only

Only these details will be available to view by those accessing your SCR.

b) Express consent for medication, allergies, adverse reactions and additional information

All your health records are available to those who access your SCR.

c) Express dissent for Summary Care Records (opt-out)

No information is shared through your SCR. Only your GP holds your health information, and yourself, to which you can inform the health care professional you are seeing.

Download and print the form below and either give it directly, mail or email it direct to your GP surgery. They must confirm that you have been opted out of their database, so if you do not receive confirmation, please follow it up. [https://digital.nhs.uk/services/summary-care-records-scr/scr-patient-consent](https://digital.nhs.uk/services/summary-care-records-scr/scr-patient-consent-preference-form)[preference-form.](https://digital.nhs.uk/services/summary-care-records-scr/scr-patient-consent-preference-form)